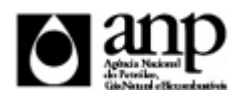

i-ENGINE - SERVIÇO DE PROCESSAMENTO DE DADOS DA ANP

RELATÓRIO DE CARGA DE ARQUIVO VIA INTERNET

*SIGEP - Sistema de Informações Gerenciais de Exploração e Produção*

Procedimento de Carga do CR - Reservatórios *SDP - SUPERINTENDÊNCIA DE DESENVOLVIMENTO E PRODUÇÃO*

Informações Gerais

RESERVATORIOS - RESERVATÓRIOS\* Esse conjunto de dados é obrigatório

Representa os Reservatórios a serem incluídos.

Quantidade de registros esperados para este grupo de informação: Mínimo: 1 / Máximo: Ilimitado

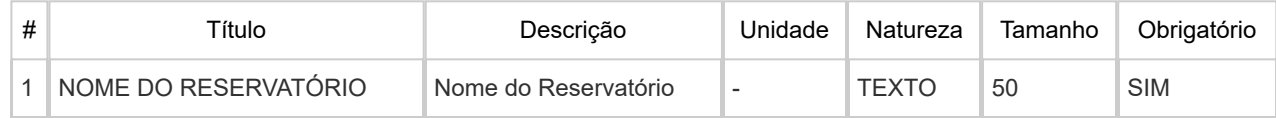